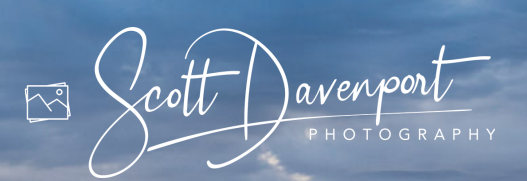

## **ON1 PHOTO RAW ESSENTIALS**

THE PHOTOGRAPHER'S GUIDE TO LEARNING ON1 PHOTO RAW

11th Edition, Revised for ON1 Photo RAW 2024 **SCOTT DAVENPORT**

## Table Of Contents

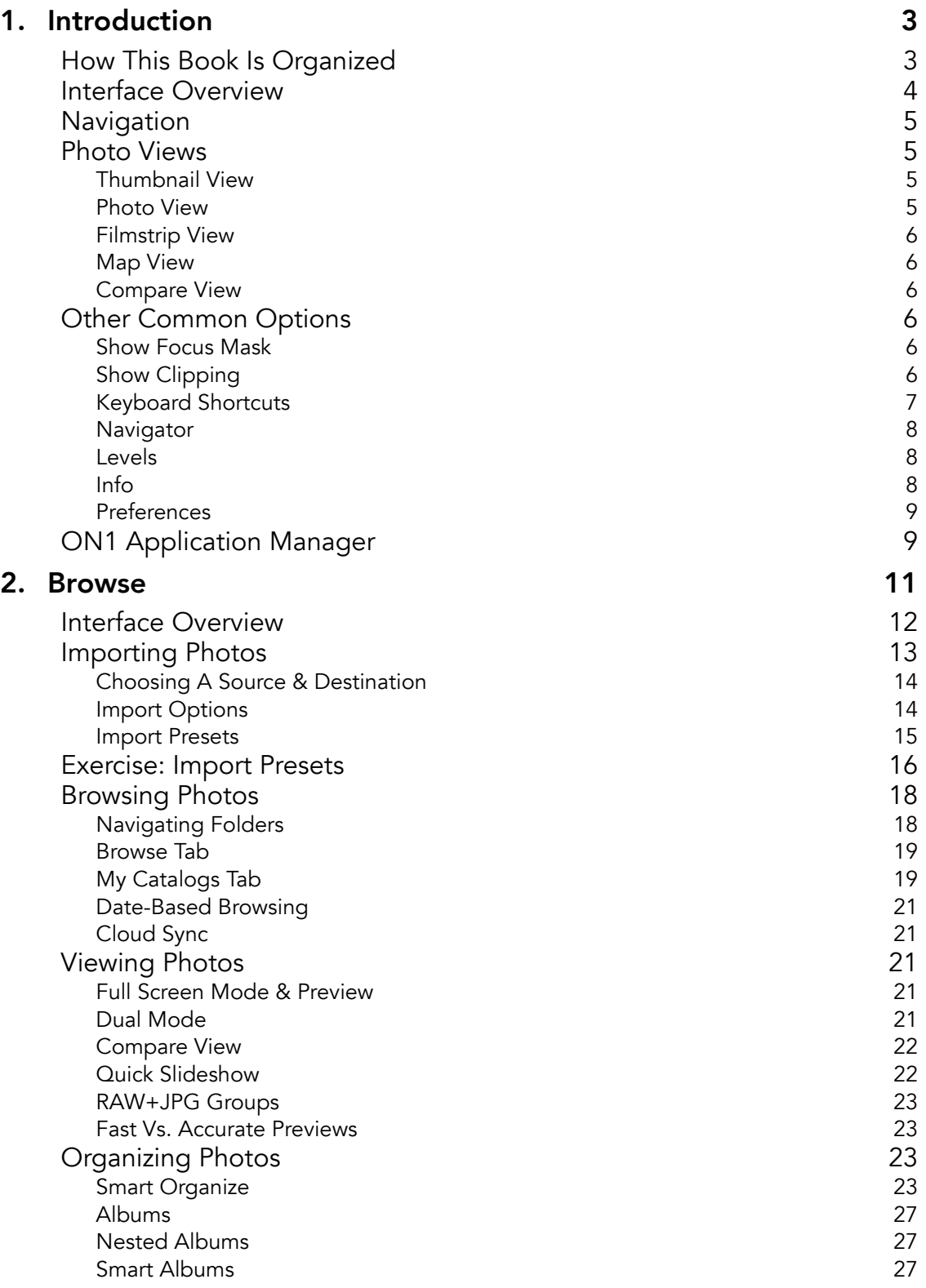

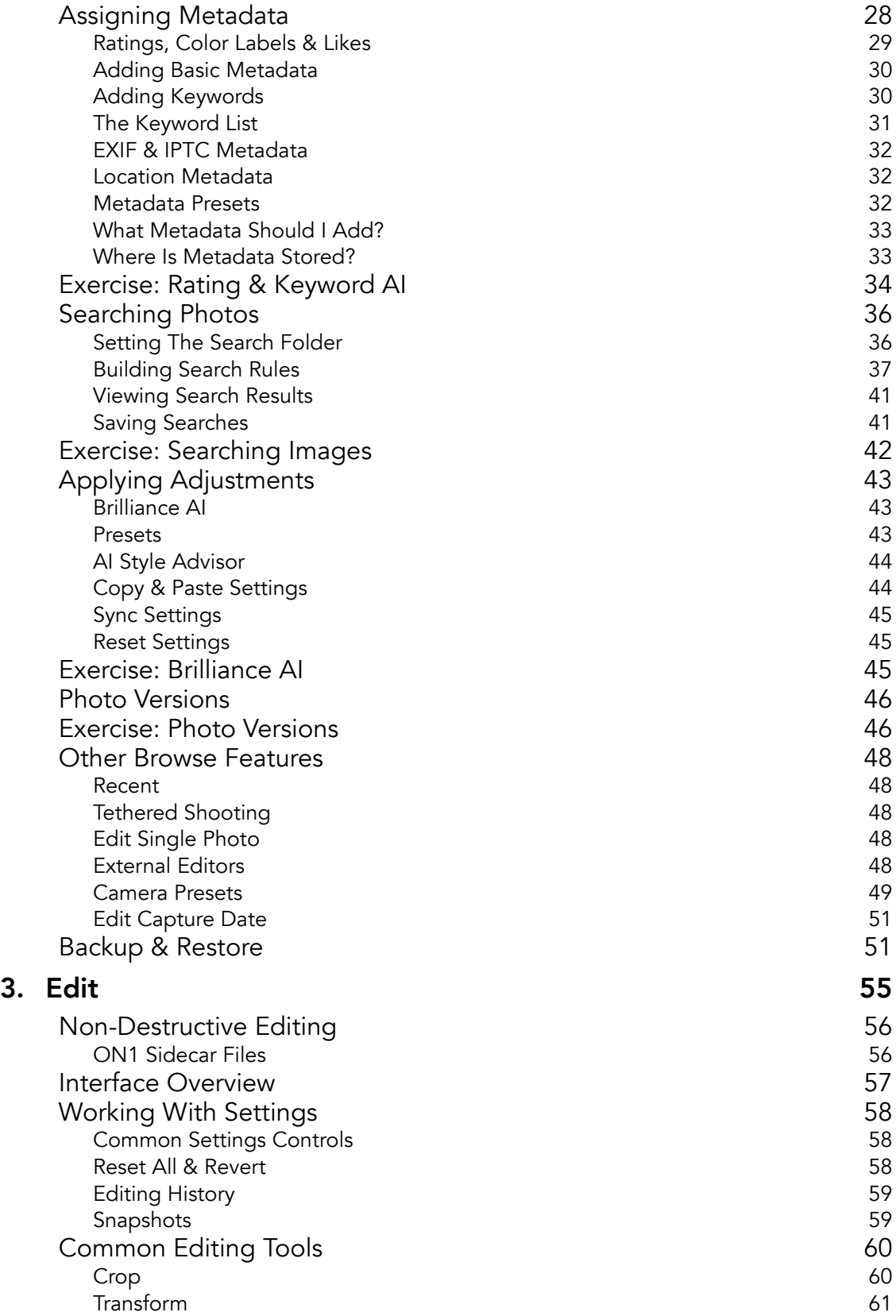

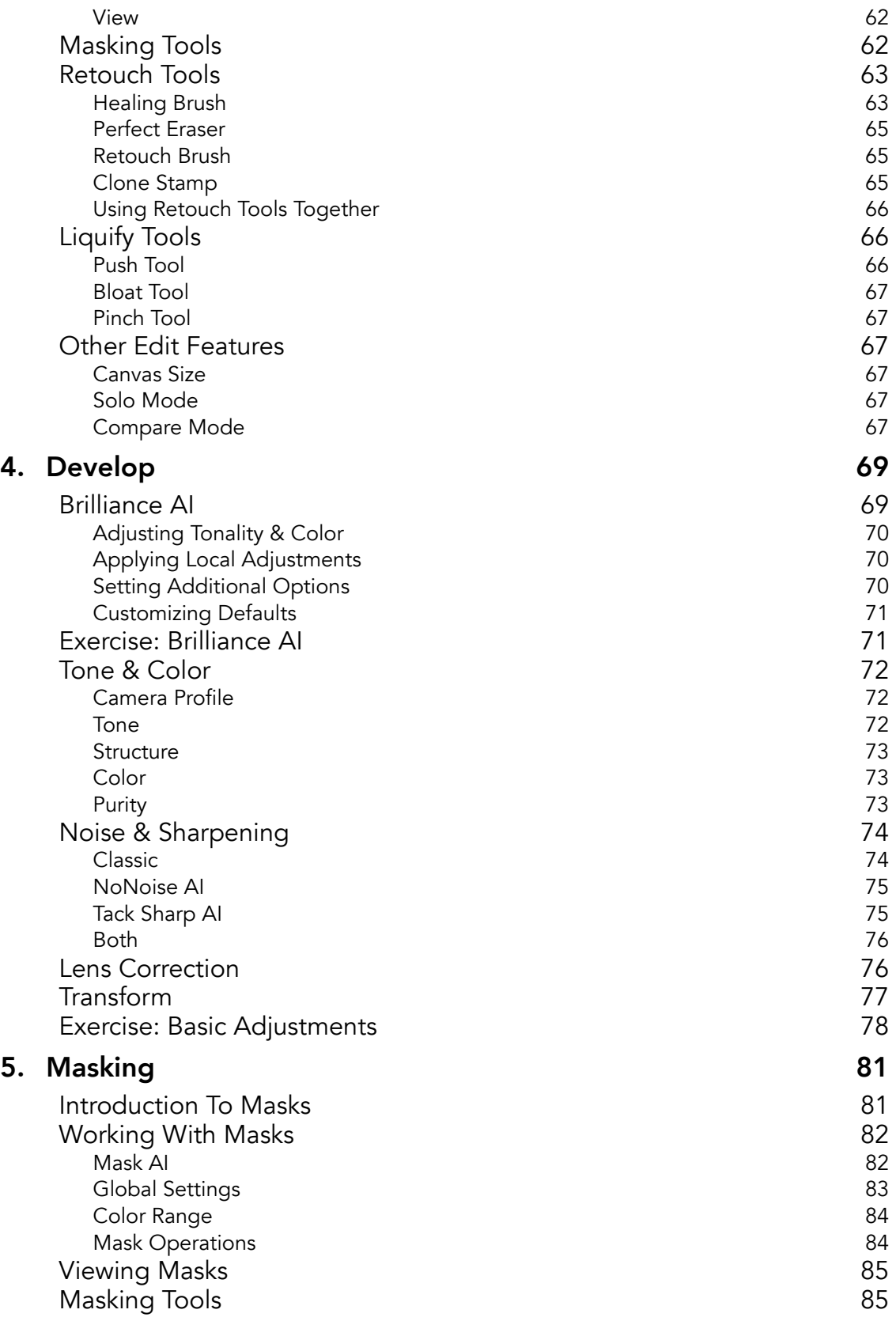

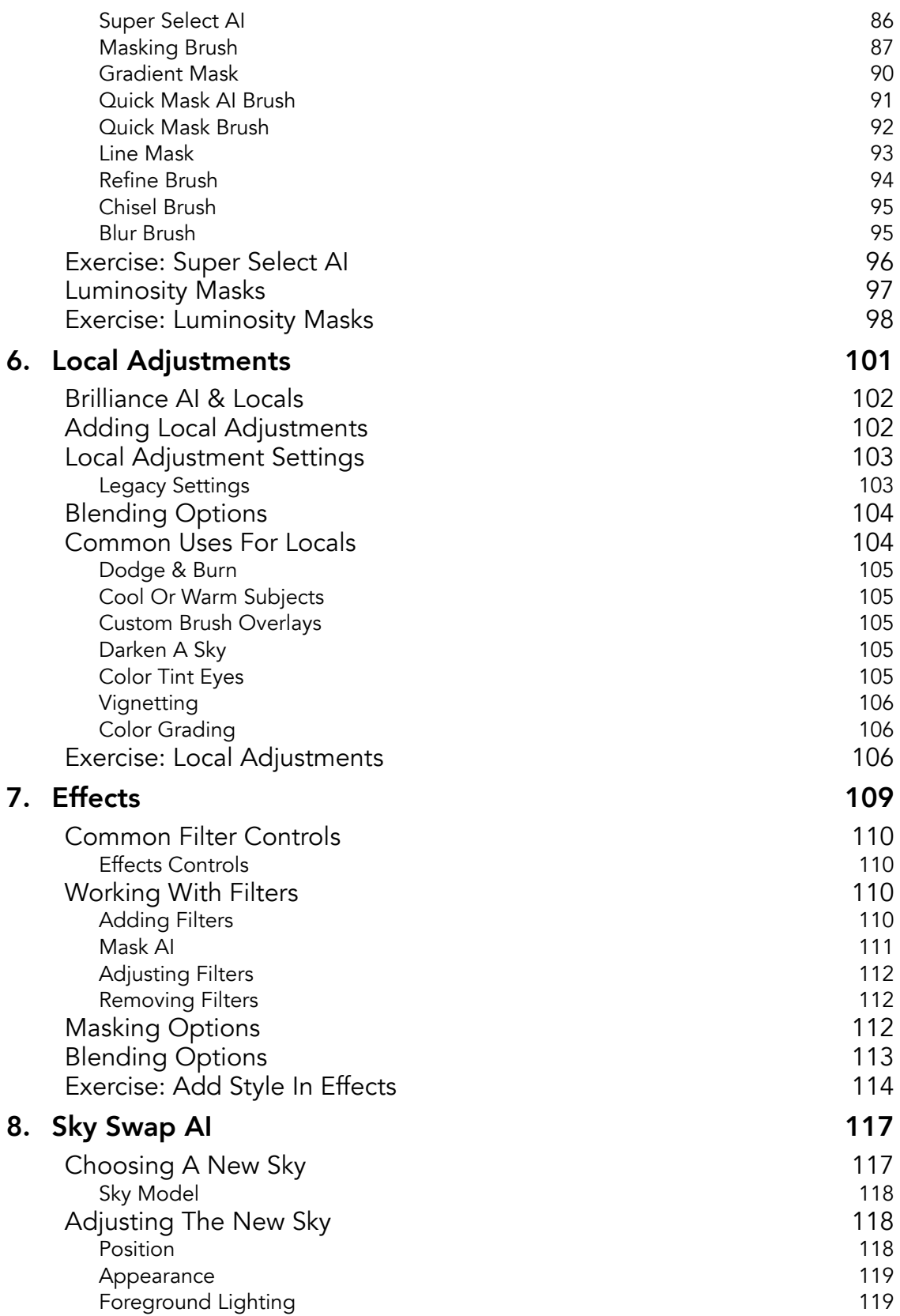

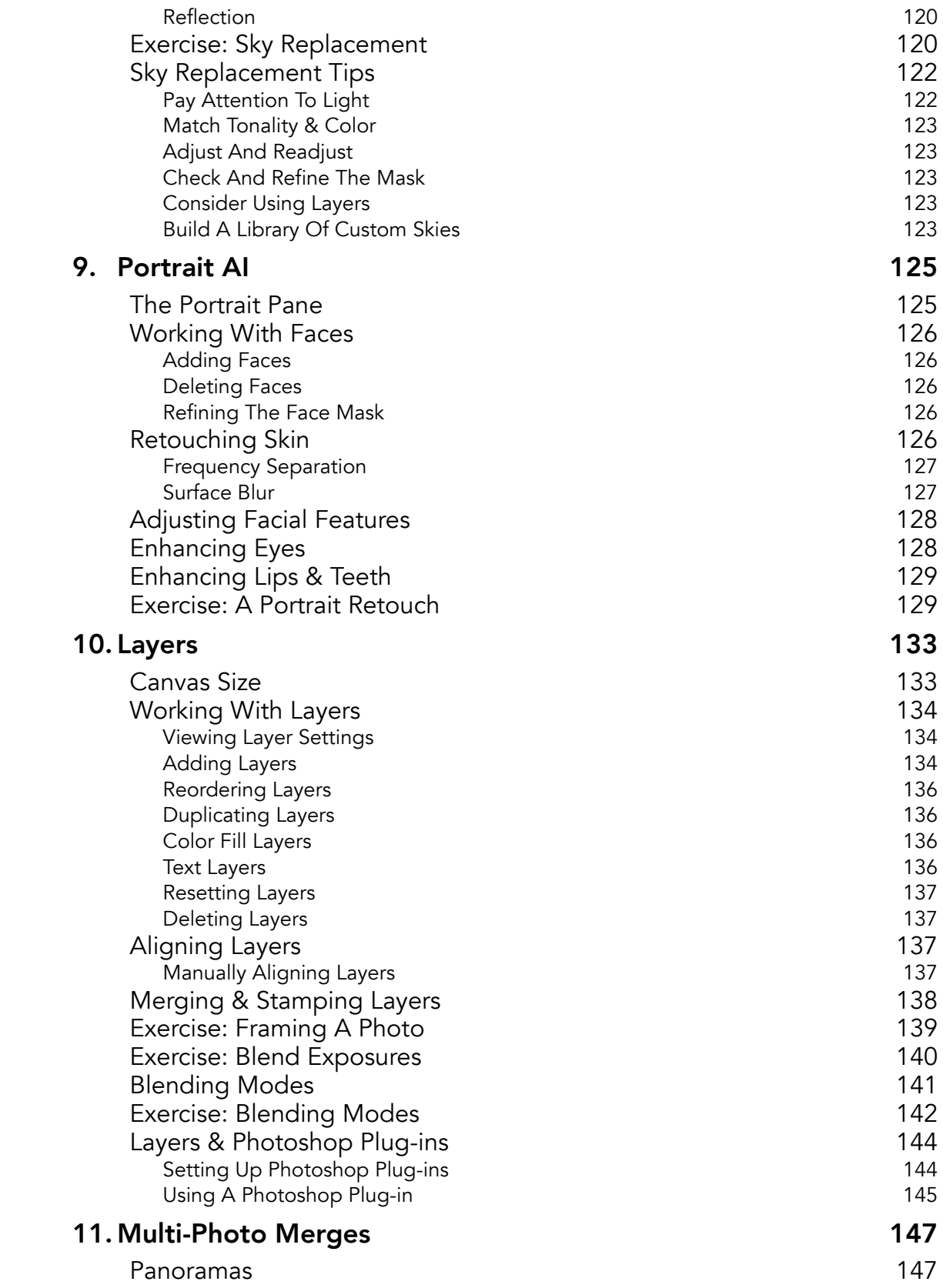

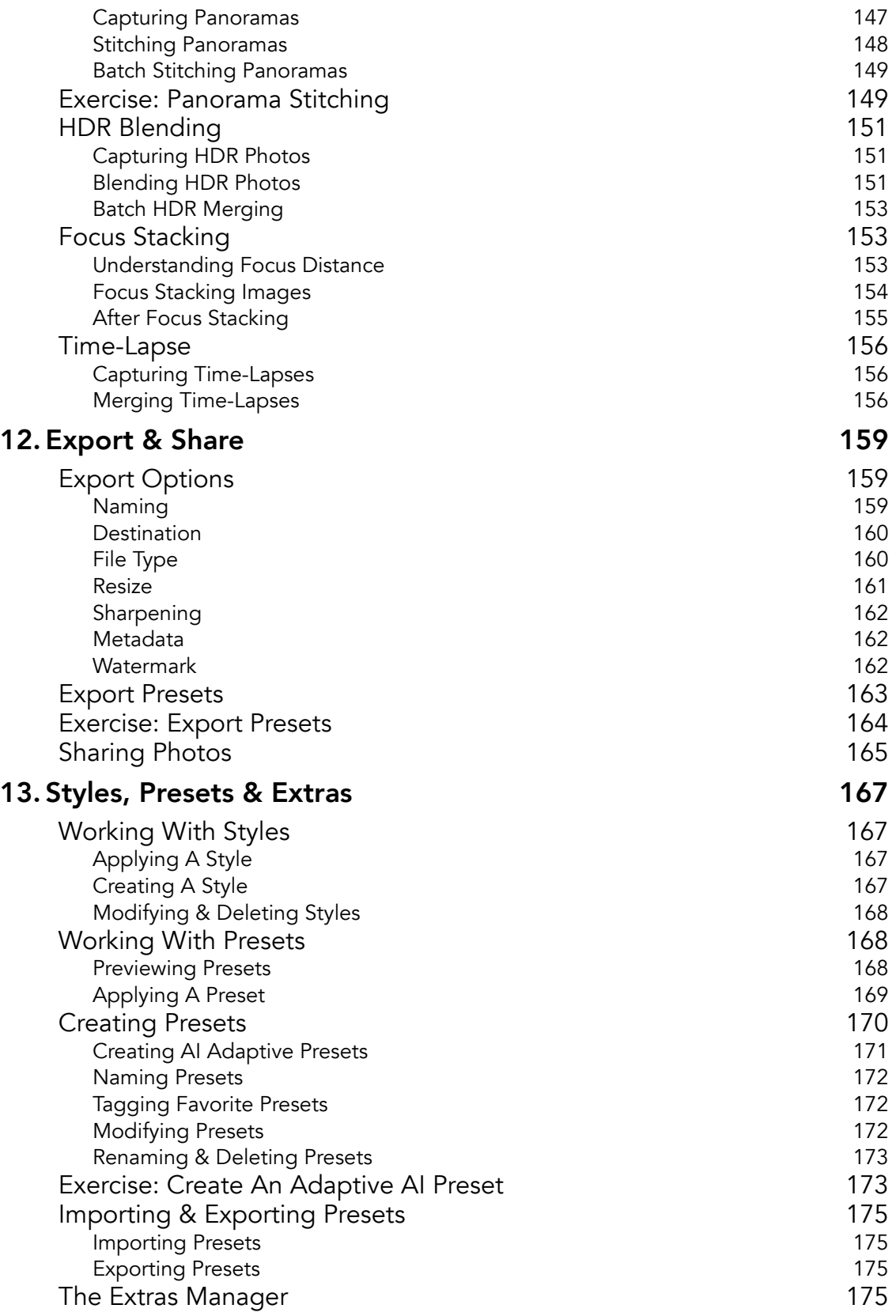

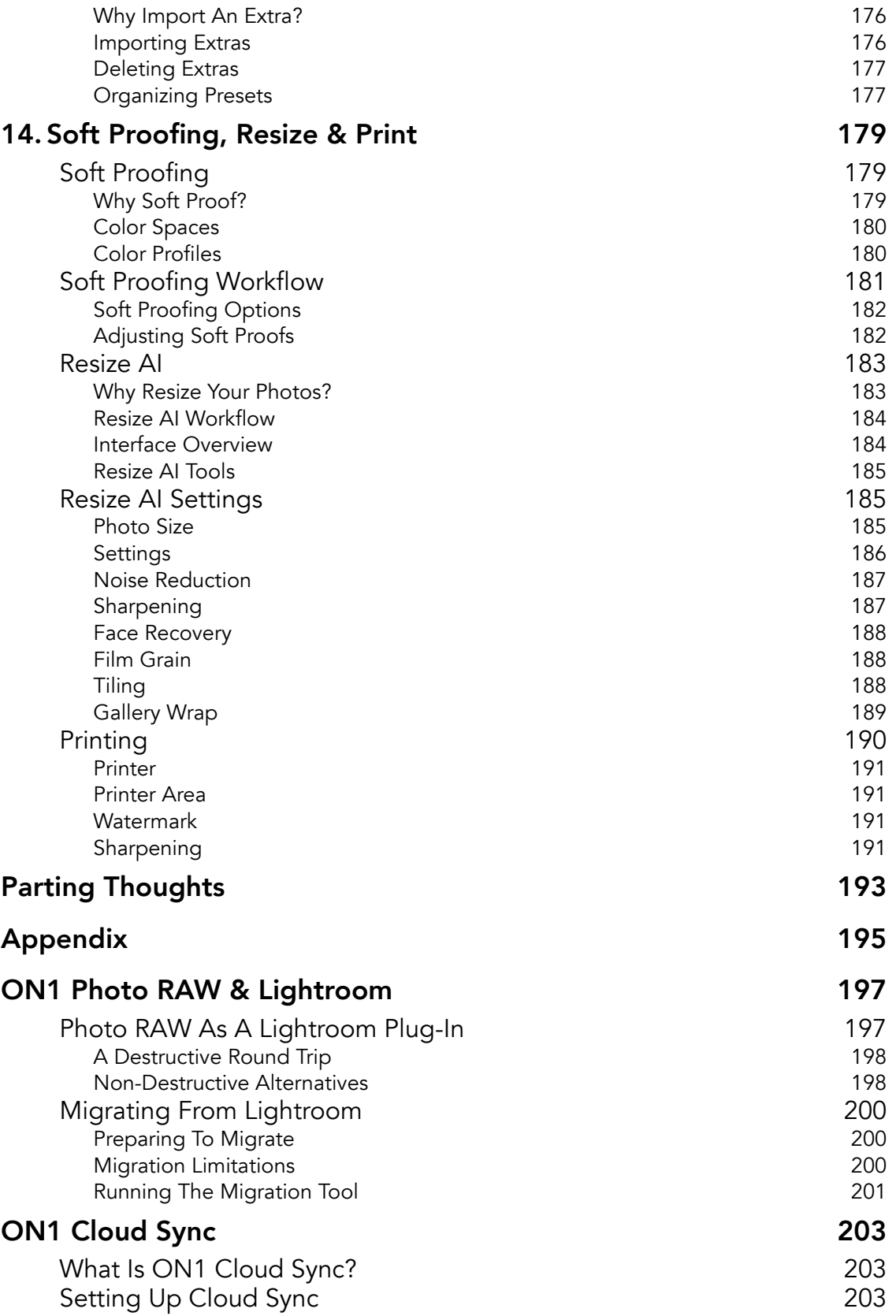

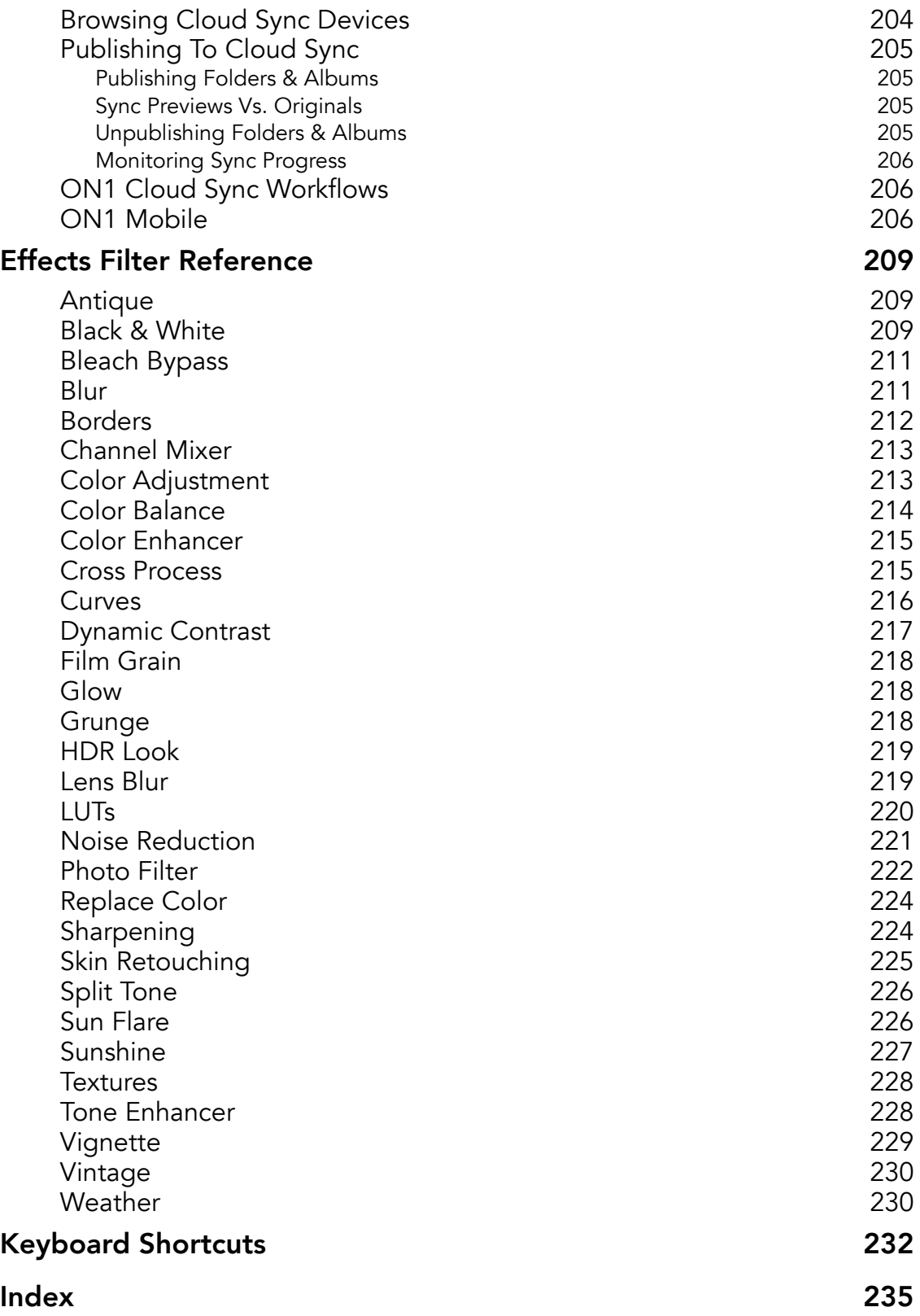